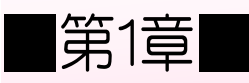

■第1章■ 数値の入力と表示形式

STEP 1. 数字に 3 桁区切りのカンマを付ける

#### 1. 数字を入力しましょう

| <u>ਜ਼ '</u> > ∗ <i>ਟ</i> ਾ ਜ<br>ファイル                                                                                                    | 挿入<br>ページレイアウト<br>木一ム |              | エクセルを起動し空白のブック<br>を開きます。 |   |   |                     |  |  |  |
|----------------------------------------------------------------------------------------------------|-----------------------|--------------|--------------------------|---|---|---------------------|--|--|--|
| $\chi$<br>$\equiv\equiv\equiv\frac{1}{2}$<br>$\mathbf{r}$ 16 $\mathbf{r}$ A A<br>游ゴシック<br>シートのフォントサイズを「16」<br>$\overline{2}$<br>晤 -<br>貼り付け<br><b>B</b> $I \cup \neq \left  \bigcup_{i=1}^n \cdot \left  \bigotimes_i \cdot \mathbf{A} \cdot \right  \right  \mathbf{A}$<br>三百三 西西<br>にします。<br>クリップボード<br>フォント<br>配置<br>$\overline{\mathbb{R}}$<br>スタイル<br>$\overline{\mathbb{F}_2}$<br>数値<br>同士<br>同 |                       |              |                          |   |   |                     |  |  |  |
| ÷.<br>$\overline{\mathbf{v}}$<br>$\times$<br>$\checkmark$<br>B <sub>6</sub><br>Jx                                                                                                    |                       |              |                          |   |   | 3<br>図のように数字を入力します。 |  |  |  |
| $\overline{A}$                                                                                                    | <sub>B</sub>          | $\mathsf{C}$ | D                        | E | F |                     |  |  |  |
| 1                                                                                                    |                       |              |                          |   |   |                     |  |  |  |
| $\overline{2}$                                                                                                    | 5000                  |              |                          |   |   |                     |  |  |  |
| 3                                                                                                    | $-15000$              |              |                          |   |   |                     |  |  |  |
| 4                                                                                                    | 25000                 |              |                          |   |   |                     |  |  |  |
| 5                                                                                                    | $-135000$             |              |                          |   |   |                     |  |  |  |
| 6                                                                                                    |                       |              |                          |   |   |                     |  |  |  |

2. セル「B2」~「B3」に 3 桁区切りのカンマを付けましょう

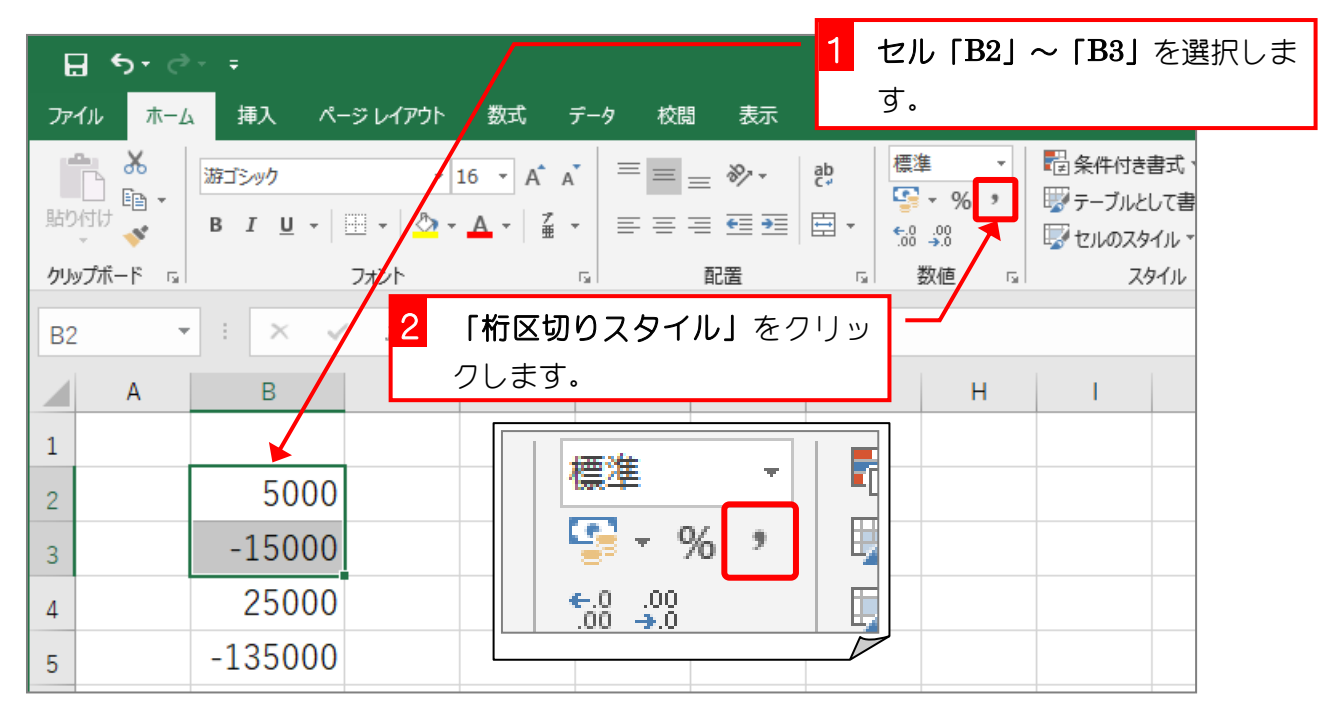

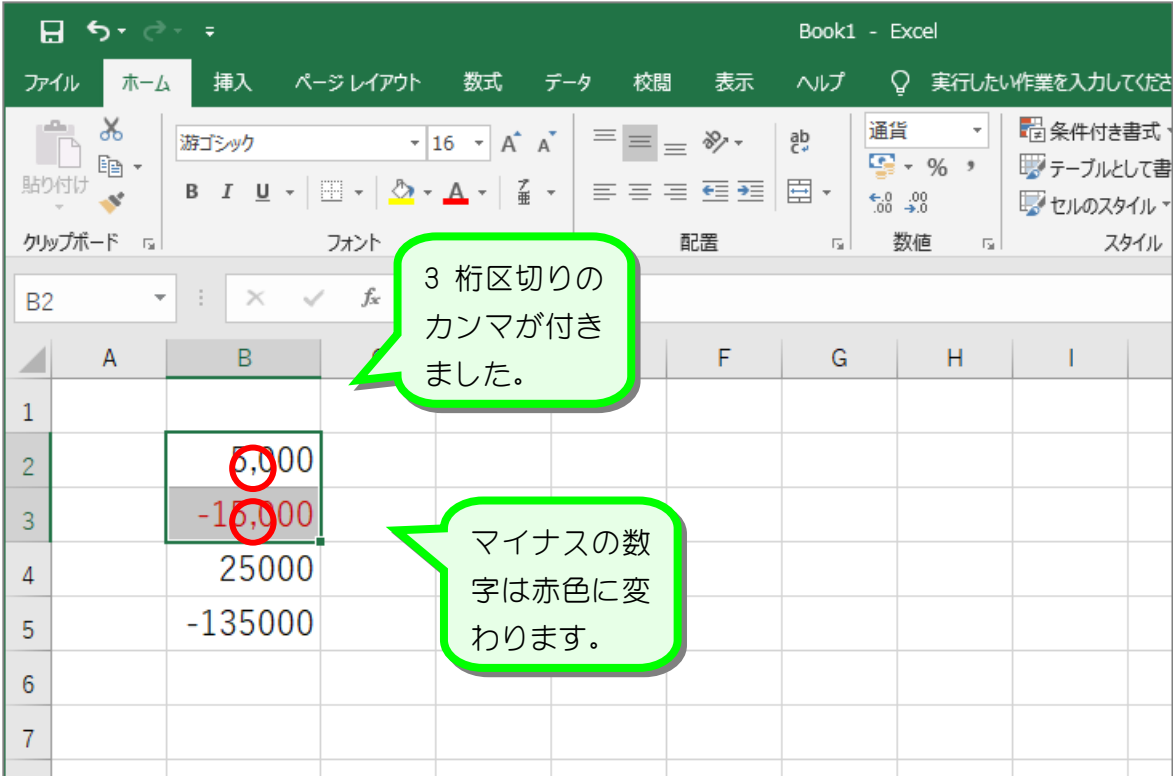

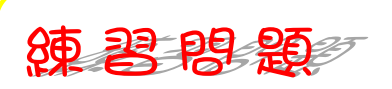

■ 図のようにセル「B4」~「B5」の数字に 3 桁区切りのカンマを付けましょう。

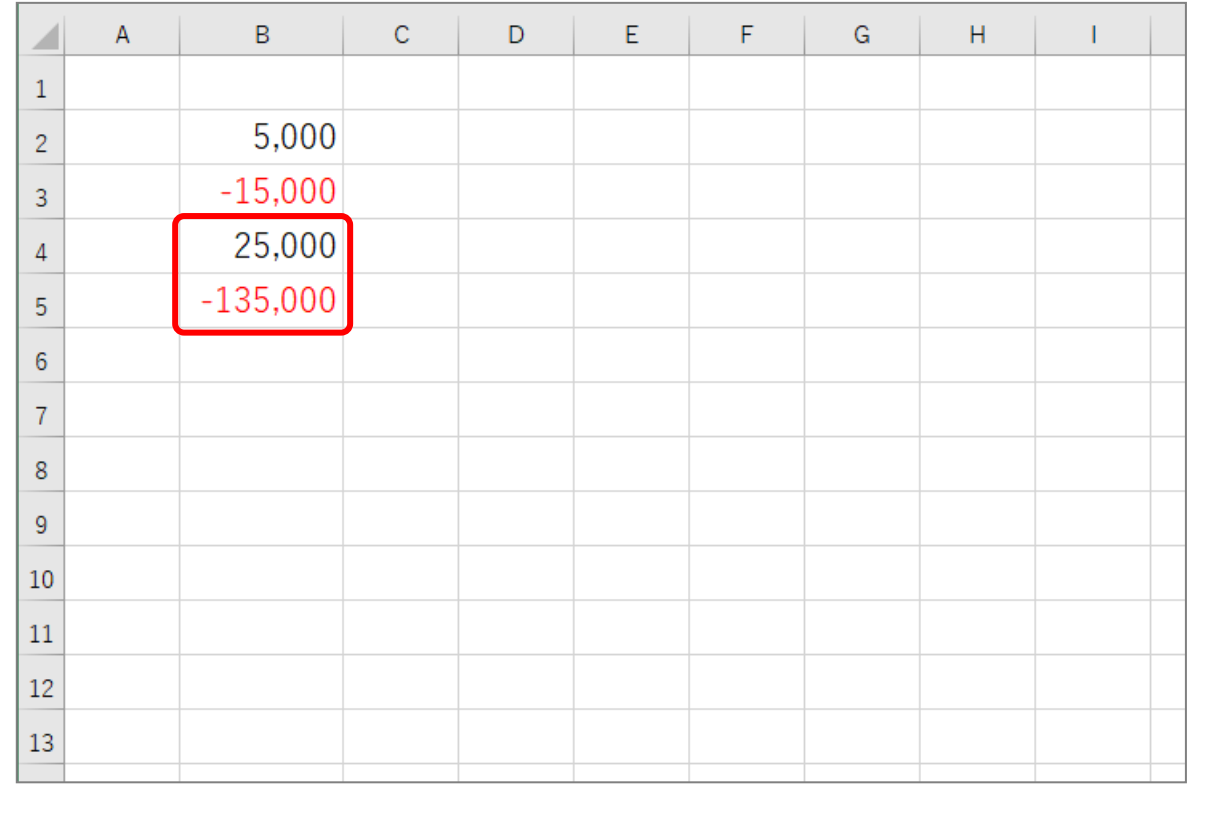

STEP 2. 数字に¥マーク(通貨記号)を付ける

## 1. セル「B2」~「B3」に¥マーク(通貨記号)を付けまし ょう

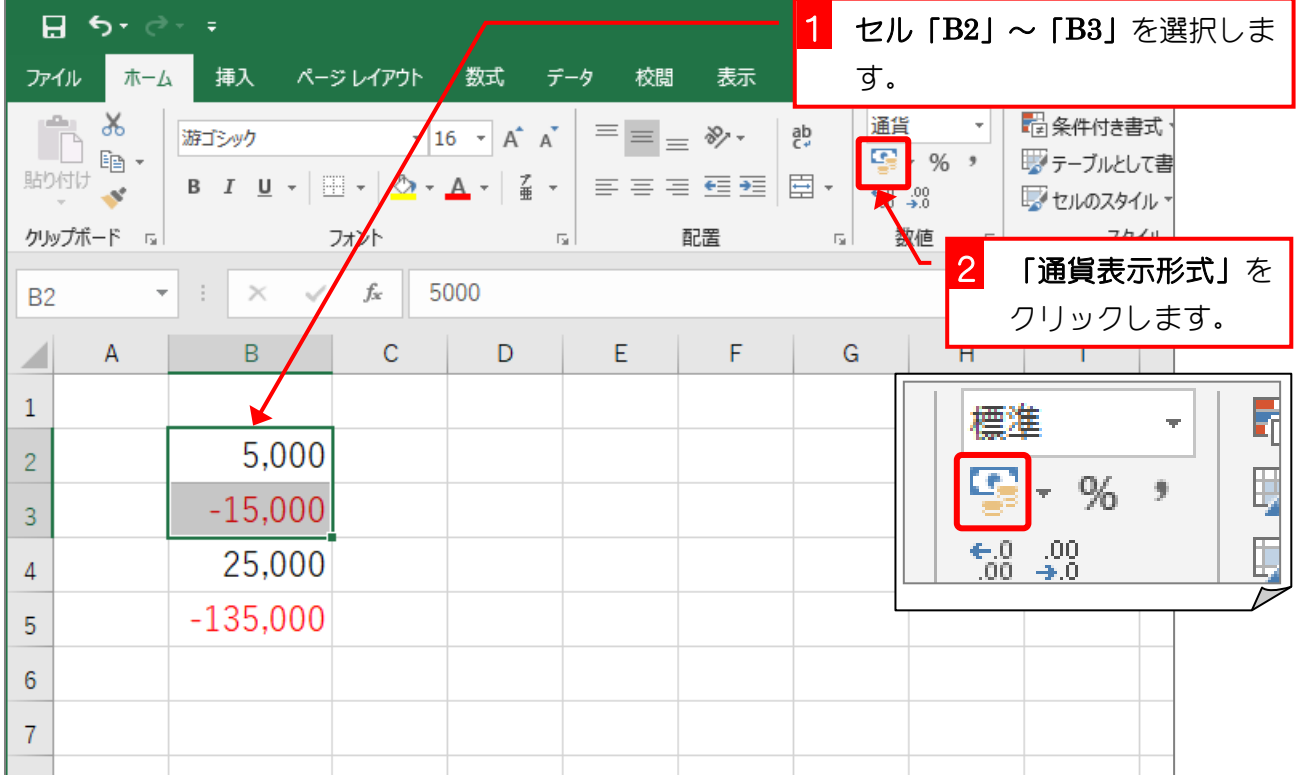

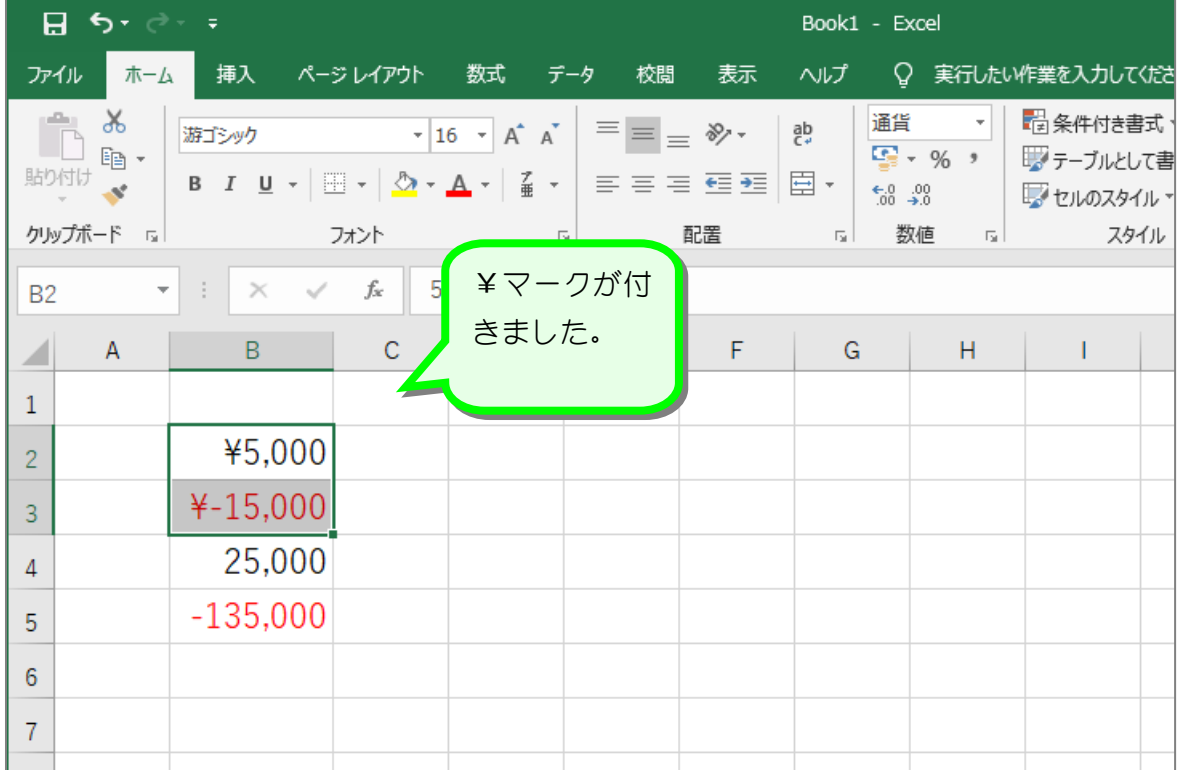

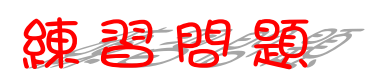

■ 図のようにセル「B4」~「B5」の数字に¥マーク (通貨記号) を付けましょう。

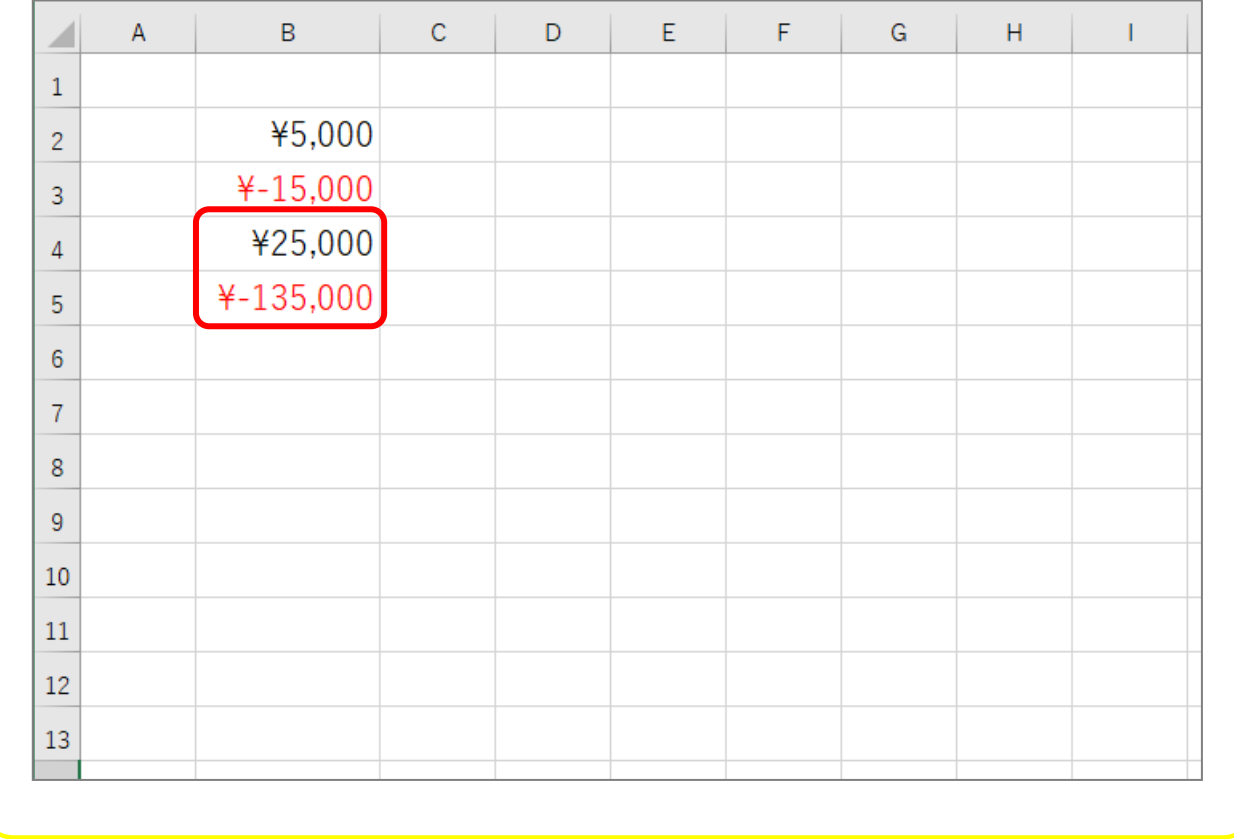

# STEP 3. 小数点以下の表示桁数を増やす

### 1. セル「B2」~「B3」の小数点以下の表示桁数を増やしま しょう

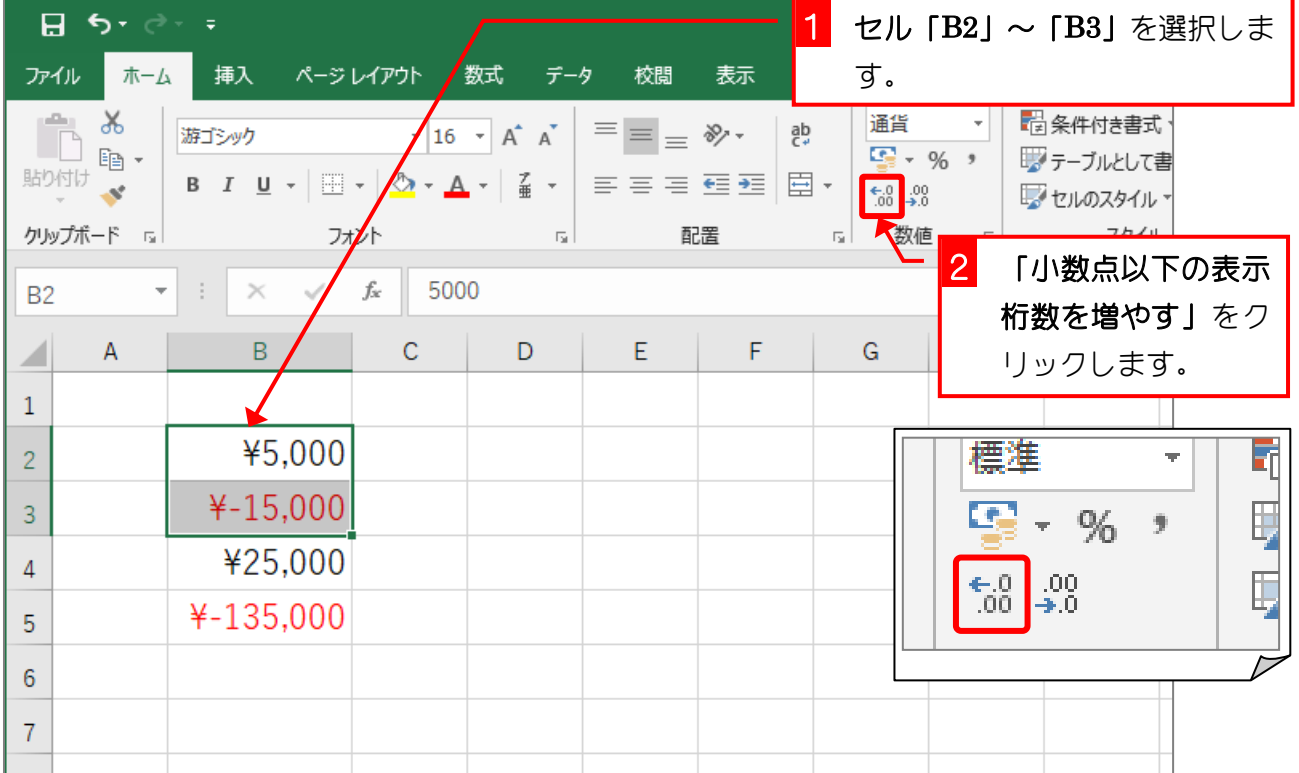

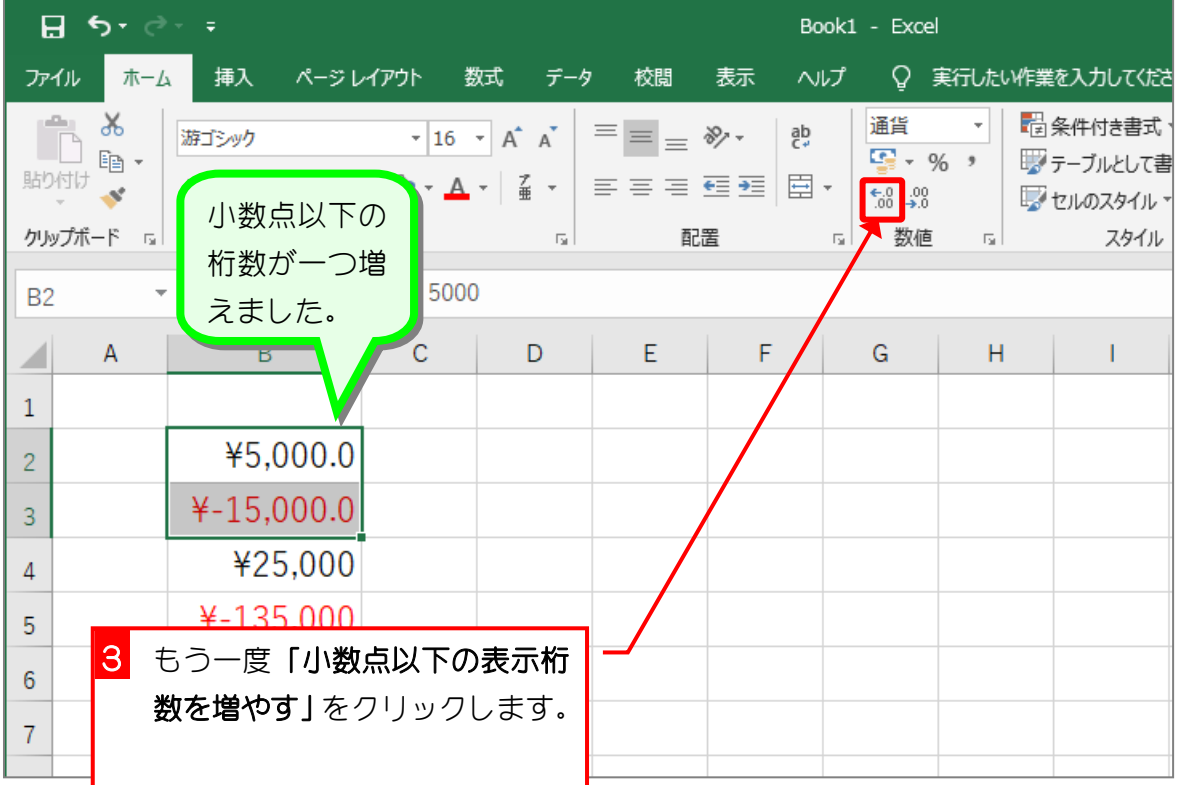

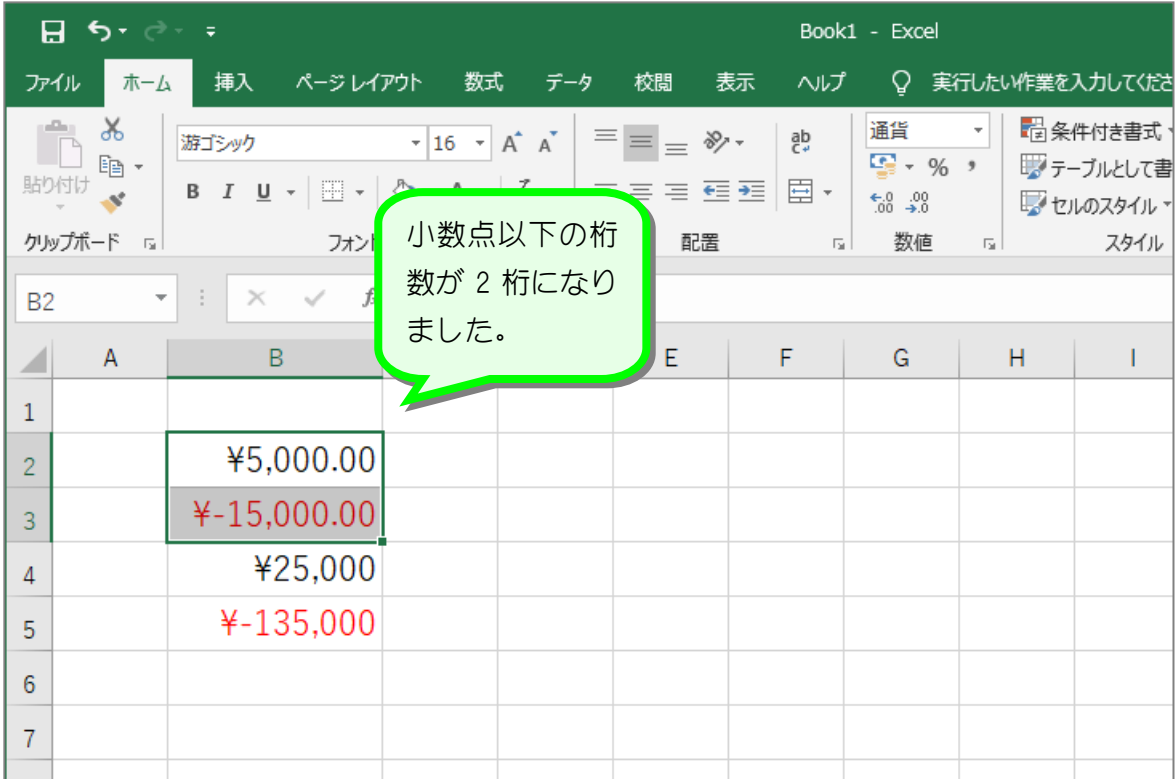

纯君思疑

■ 図のようにセル「B4」~「B5」の小数点以下の表示桁数を 2 に変更しましょう。

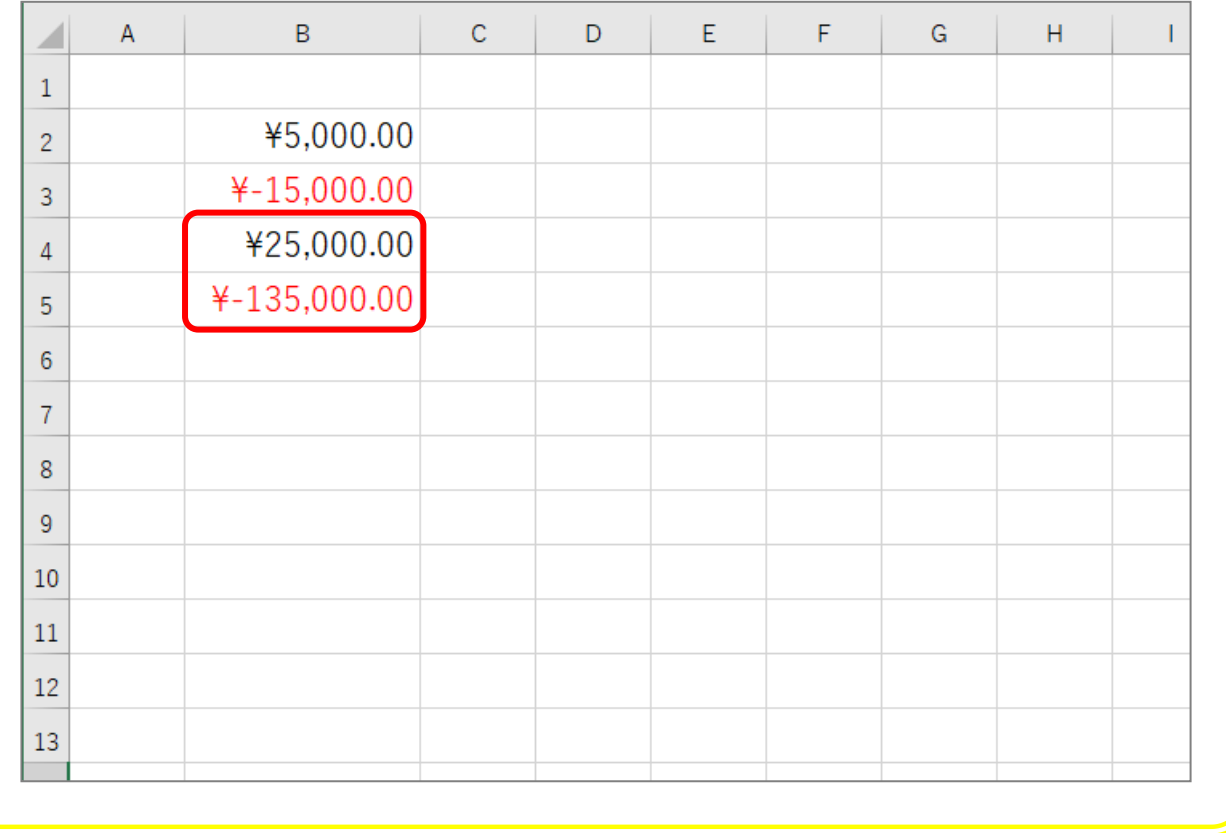

# STEP 4. 小数点以下の表示桁数を減らす

### 1. セル「B2」~「B3」の小数点以下の表示桁数を減らしま しょう

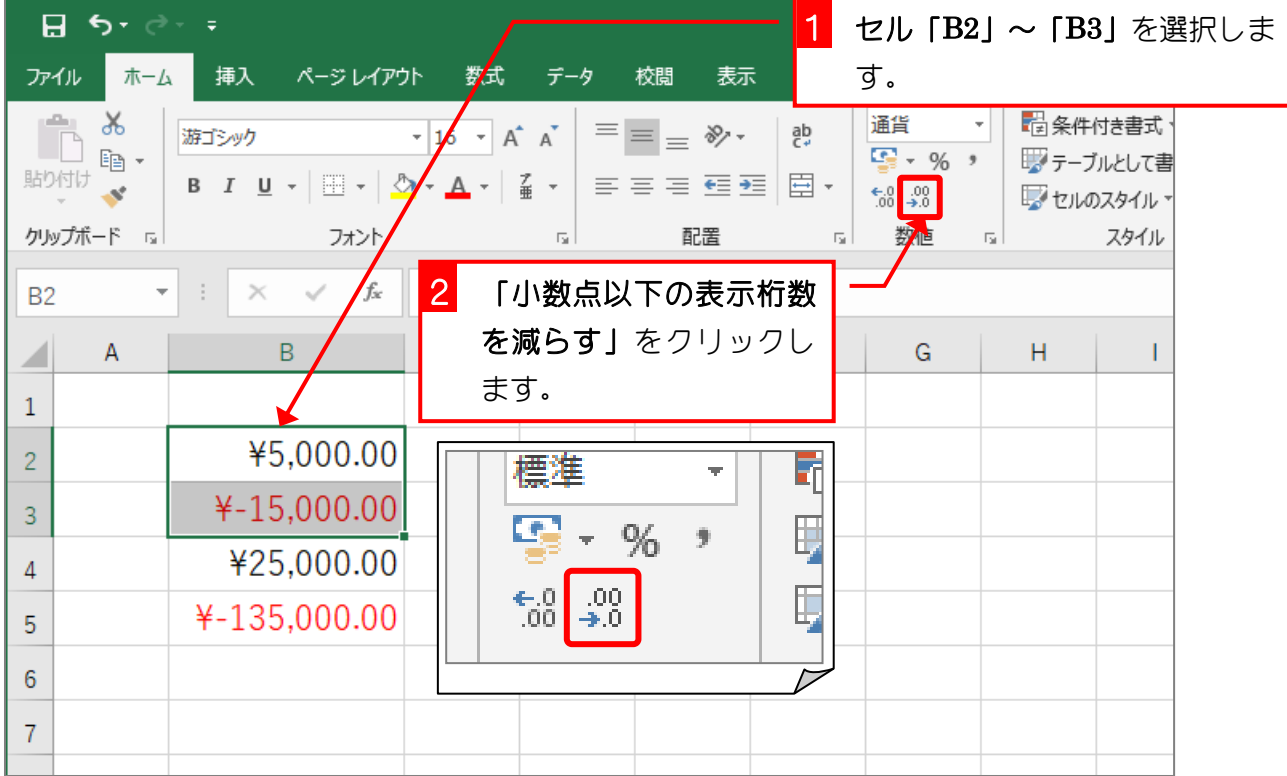

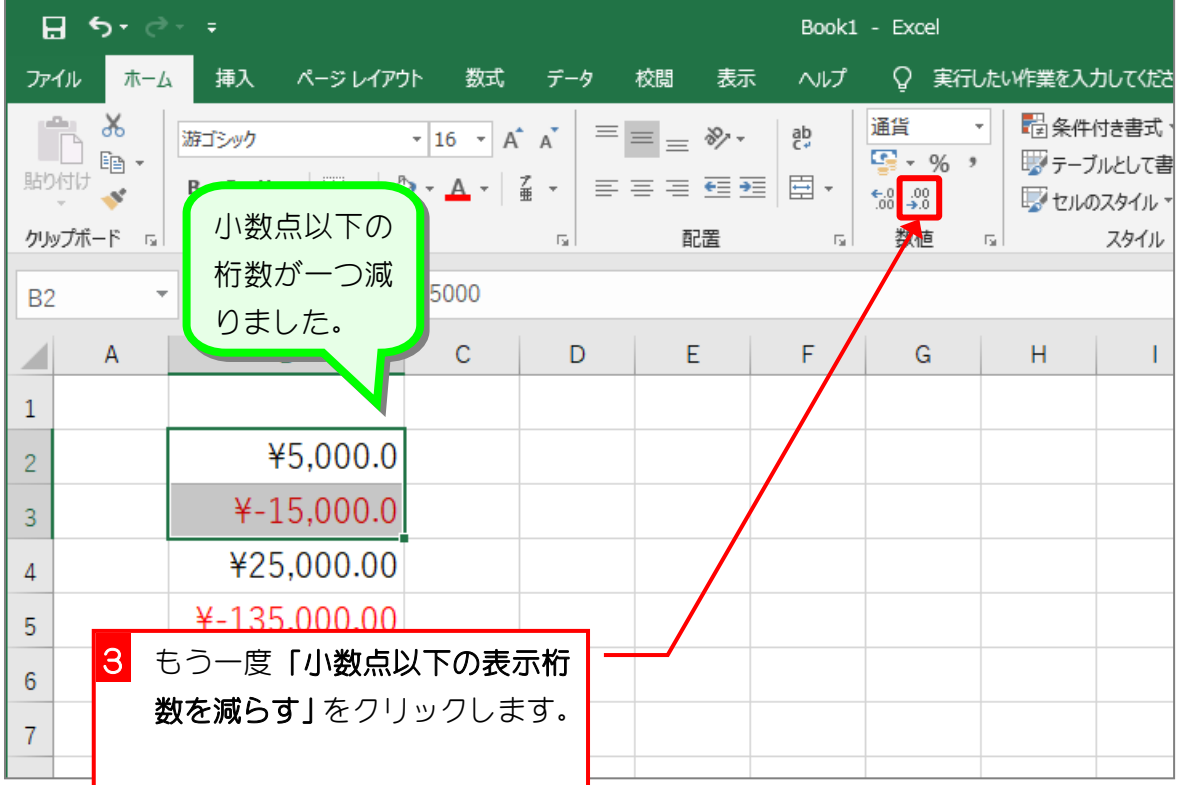

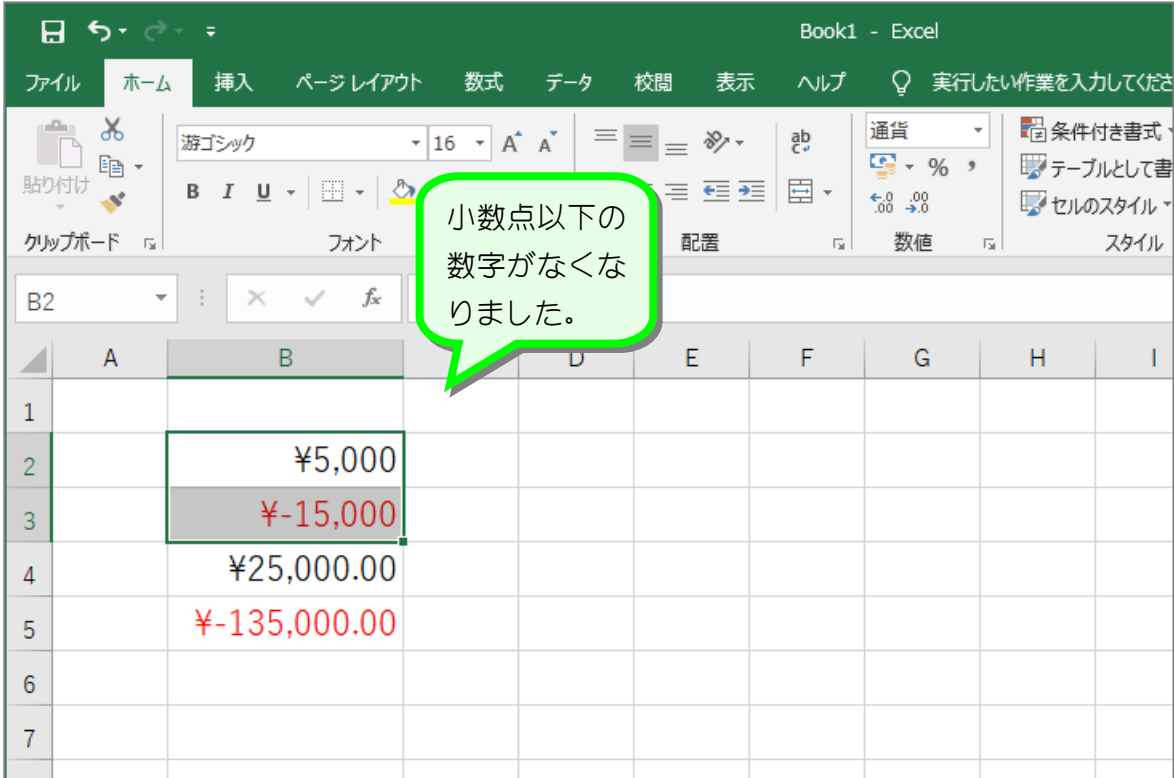

纯君思思

#### ■ 図のようにセル「B4」~「B5」の小数点以下の表示桁数を 0 に変更しましょう。

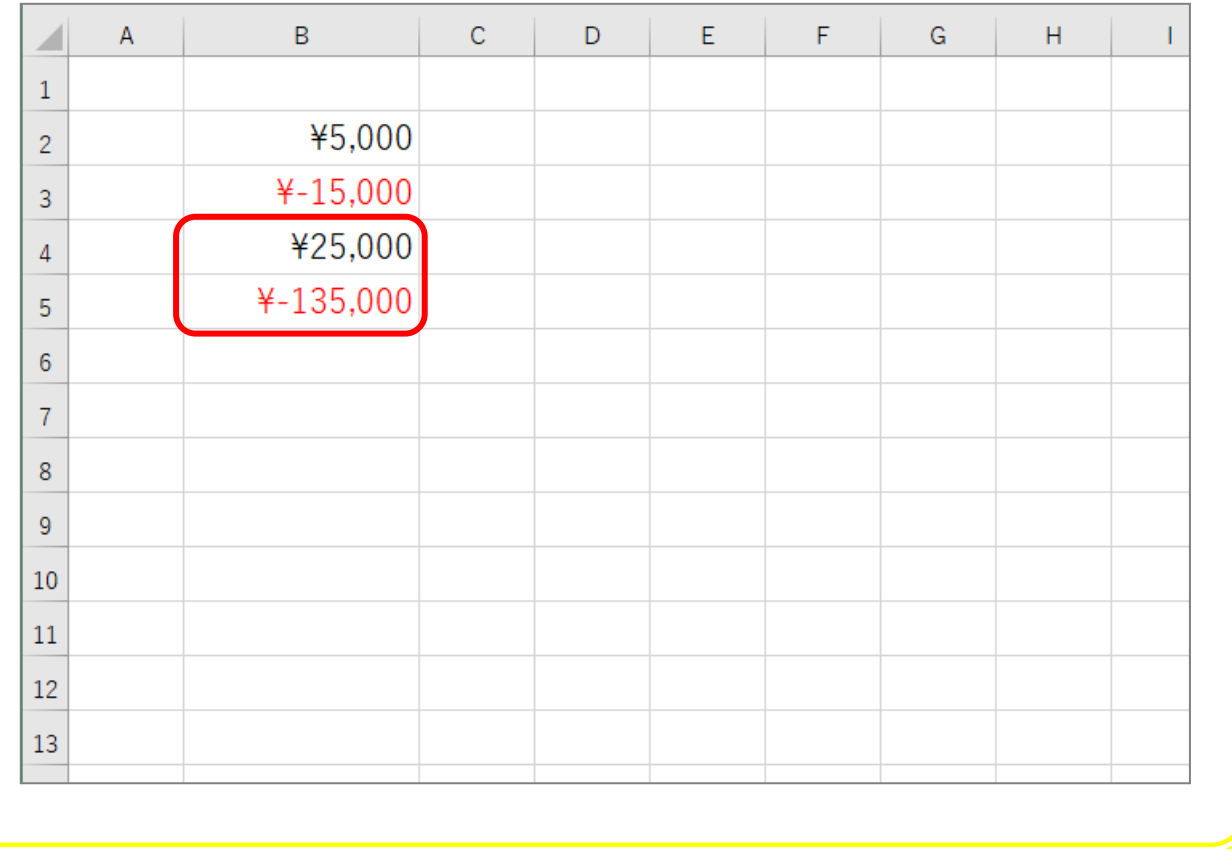

- 8 -

## STEP 5. 負の数字の表示を変更する

1. セル「B2」~「B3」の負の数の表示形式を「(¥1,234)」 に変更しましょう

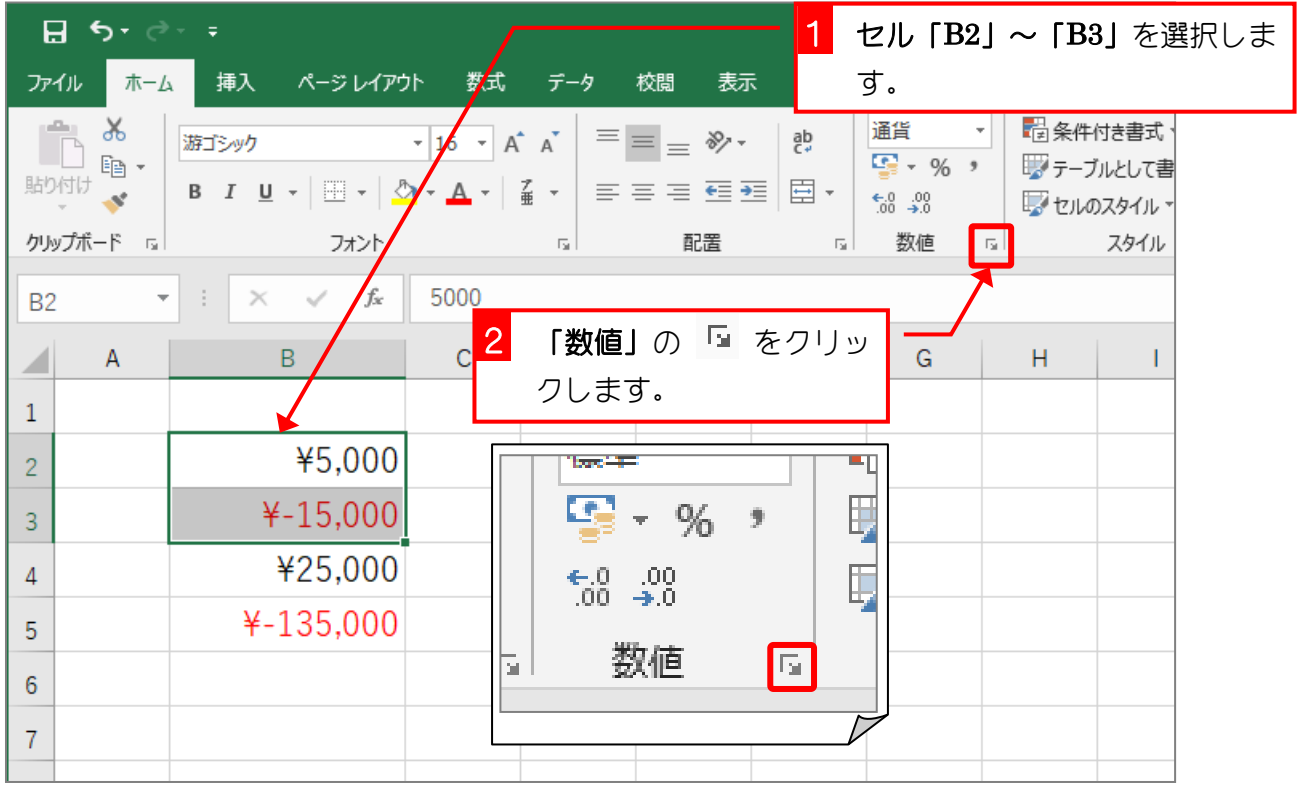

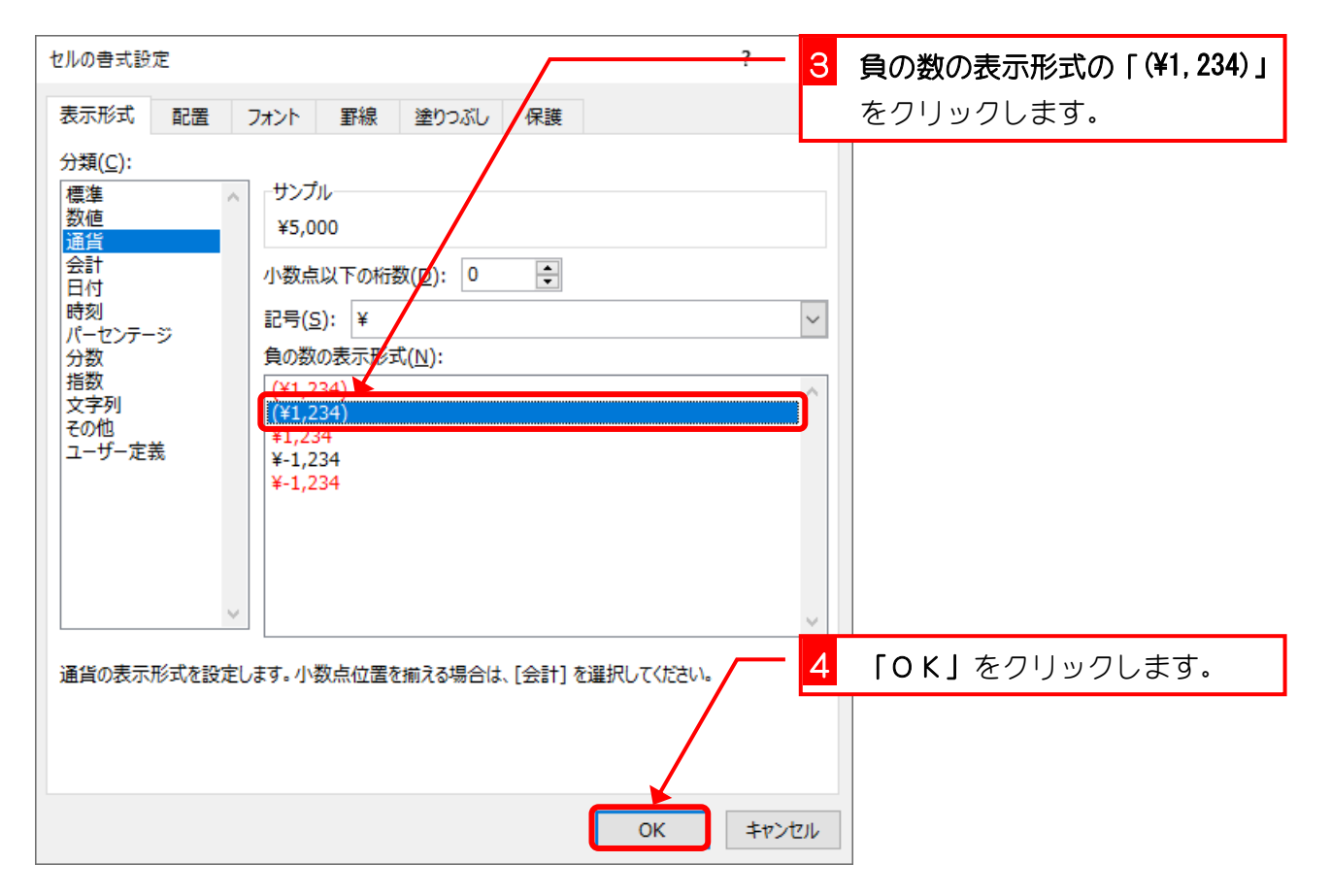

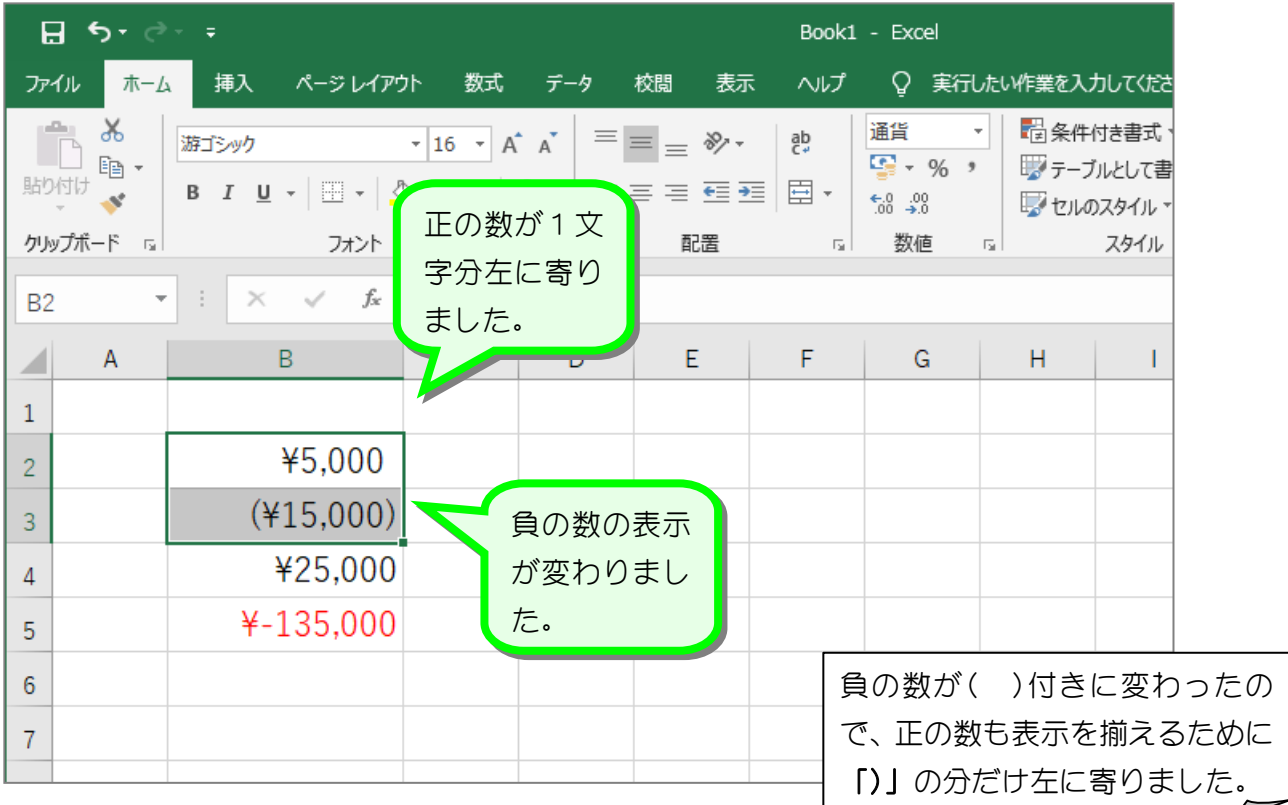

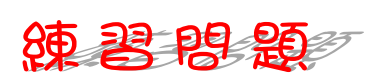

#### ■ 図のようにセル「B4」~「B5」の負の数の表示形式を「¥1,234」に変更しましょう。

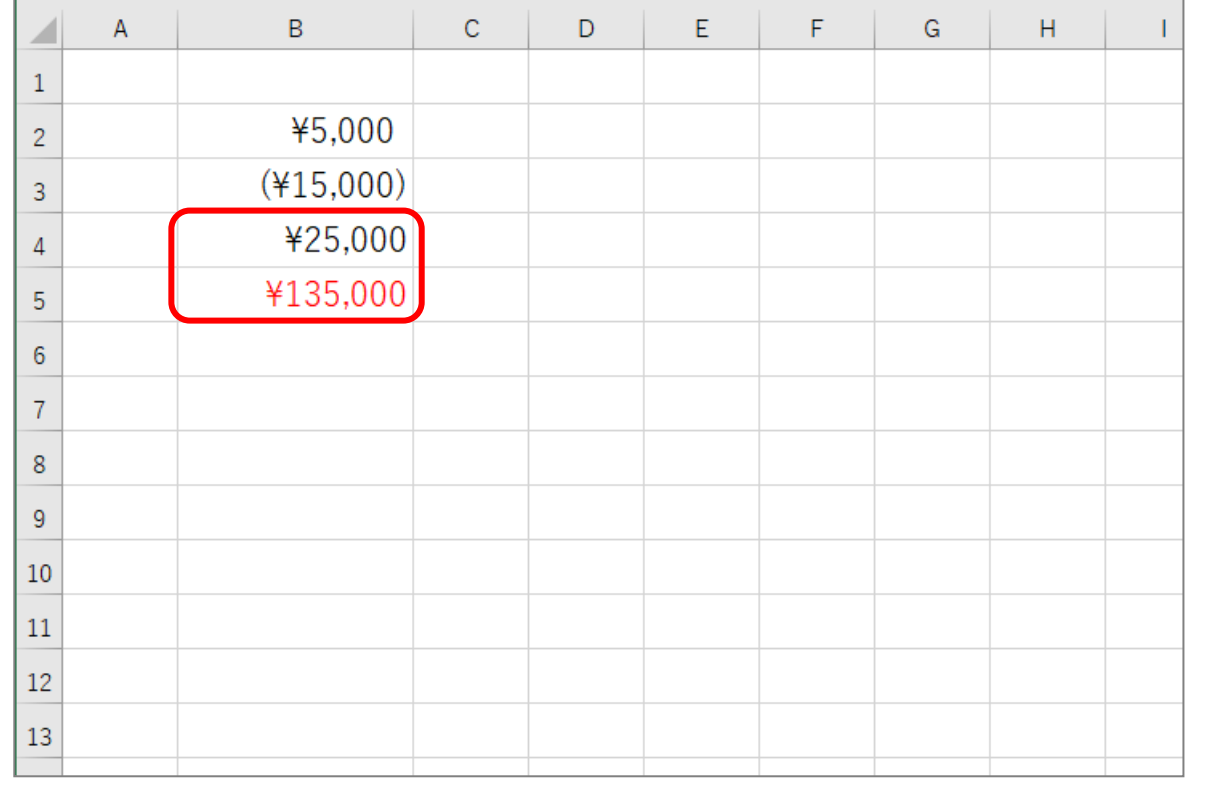